# **Uso do Power Point na aprendizagem de Português LE: experiência em um curso de extensão - UNCo**

Nájla Elisabeth Caixeta [profenajla@gmail.com](mailto:profenajla@gmail.com) María Beatriz Arce [maria.arce@fadel.uncoma.edu.ar](mailto:maria.arce@fadel.uncoma.edu.ar) Universidad Nacional del Comahue Neuquén - Argentina

#### **Resumo**

Um dos objetivos da extensão universitária é a promoção da cultura, a transferência científica e tecnológica e a realização de atividades tendentes a consolidar a relação entre a Universidade e a sociedade. Para consolidar esta relação fortalecendo os vínculos entre ex-alunos, profissionais e demais agentes da sociedade, e oferecer uma alternativa de formação acadêmica e capacitação profissional para a aquisição de uma língua estrangeira, é que a Cátedra de Português da *Universidad Nacional del Comahue* apresentou o projeto de extensão universitária "*Portugués Nivel preintermedio – entrenando las habilidades de hablar, leer, escribir y escuchar utilizando las TIC" (Ordenanza CS UNCo Nº 0237/2015)* cujo principal objetivo é a aquisição da língua portuguesa em um contexto virtual. Este projeto foi desenvolvido durante o ano 2015 através da Plataforma Moodle da *Universidad Nacional del Comahue,* conhecida como Pedco. Com uma variedade de atividades educativas visamos demonstrar o enorme potencial das novas tecnologias educativas para favorecer os processos de ensino-aprendizagem de línguas. Dentre a gama de ferramentas utilizadas durante o transcurso do projeto, buscamos aquelas que favorecessem o trabalho colaborativo e que fossem fáceis de usar, além de possibilitar o trabalho na virtualidade. Uma destas foi a Apresentação em PowerPoint (PPT) vinculada ao Google Drive. Propomos aqui compartilhar nossa experiência didática no uso da ferramenta PPT inserida na Plataforma Pedco, seus pontos positivos, dificuldades e resultados. O marco de referência para o trabalho que vamos apresentar se baseia em Litwin (2005), pois considera que as tecnologias são possibilitadoras de encontros e permitem percorrer juntos trajetos de um caminho. Desde as perspectivas comunicacionais, as novas tecnologias nos levam a ajudar uns aos outros nestes percursos, e promovem o reconhecimento das óticas diferentes, das dificuldades e das soluções, ainda quando estejamos em latitudes distintas. Utilizamos a metodologia de Aprendizagem Baseada em Projetos (ABP) por facilitar a aprendizagem significativa por meio de tarefas e potencializar o trabalho grupal, enriquecida pelo enfoque TPACK (Koehler y Mishra, 2009) e pela taxonomia de atividades descritas por Jordi Adell (2010).

**Palavras-chave:** virtual; colaboração; TIC; aprendizagem

# **Introdução**

Devido à constante demanda pela aprendizagem do idioma português na região patagônica da Argentina a Cátedra de Português da *Universidad Nacional del Comahue* apresentou o projeto de extensão universitária "*Portugués Nivel pre-intermedio – entrenando las habilidades de hablar, leer, escribir y escuchar utilizando las TIC" (Ordenanza CS UNCo Nº 0237/2015)* como uma solução ao problema e para brindar possibilidades de capacitação de qualquer ponto e horário utilizando a plataforma da Pedco (*Plataforma de Educación del* 

*Comahue*) pertencente à universidade. Este projeto se elaborou levando em consideração que atualmente o uso de diferentes tecnologias no âmbito educativo demonstrou seu enorme potencial, passando de uma aprendizagem passiva à ativa, situada no mundo real, regida por novas competências comunicativas e possibilidades de trabalho colaborativo em um ambiente áulico virtual.

A educação virtual tem como centro o aluno e sua relação com o grupo, propõe uma aprendizagem significativa que o convida a refletir, criticar e se comprometer a descobertas individuais e coletivas guiado pelo professor-tutor. Assim, ao planejarmos atividades relacionadas com a colaboração grupal e construção própria do conhecimento é natural pensarmos em ferramentas e/ou recursos que sejam adequados ao novo processo de ensino.

Uma das ferramentas escolhidas pelo grupo de professores neste curso foi o PowerPoint vinculado ao Google Drive por ser gratuito, *on line* e permitir a colaboração na edição dos documentos. Além disso, estes também podem ser salvos, lidos e editados por qualquer um que tiver acesso ao documento, independente da sua localização geográfica. O PowerPoint é um aplicativo visual e gráfico, usado principalmente para criar apresentações. Com ele é possível criar, visualizar e mostrar apresentações de slides que combinam texto, formas,  $\frac{1}{2}$ imagens, gráficos, animações, tabelas, vídeos e muito mais.<sup>24</sup> Esta ferramenta pode ser inserida na plataforma Pedco e permite a visualização *on line* do trabalho e ingressar através da mesma uma ou várias pessoas ao mesmo tempo, o que dá lugar a um trabalho grupal sem necessidade de reuniões presenciais.

Foi escolhido um enfoque de trabalho em grupo, que será explicado a seguir, considerando que o aluno dispõe de vários recursos e caminhos para expressar ideias, e criar e pôr em prática estruturas em aprendizagem ou já adquiridas. Além disso, por estar em um ambiente virtual com companheiros desconhecidos, o trabalho entre pares facilita o intercâmbio e aproxima as pessoas. Neste sentido, isto é sumamente útil para o ensinoaprendizagem de idiomas, pois leva o aluno a se sentir parte de um grupo e responsável por escrever ou criar da melhor maneira possível, já que sabe que está participando em um processo de construção cujos autores são vários e estão trabalhando pelo mesmo objetivo: aprender.

#### **Sobre o Projeto de Extensão**

O Projeto de Extensão foi desenvolvido durante o ano 2015, de maio a dezembro, através da Plataforma Pedco da Universidad Nacional del Comahue25. A equipe de trabalho se formou com 3 (três) professores e 2 (dois) ajudantes externos. Registraram-se 47 inscritos para um limite de vagas de 25 alunos, e se iniciou o curso com 27 alunos, dos quais somente 9 (nove) finalizaram.

O objetivo geral do curso foi que os estudantes adquirissem, em um contexto virtual, uma competência funcional pré-intermediária na língua portuguesa, com vocabulário adequado e correção estrutural suficiente para participar efetivamente da maioria dos eventos de comunicação formais e informais relativamente complexos, relacionados com temas

<sup>&</sup>lt;sup>24</sup> https://support.office.com/pt-br<br> $^{25}$  http://pedco.uncoma.edu.ar/course/view.php?id=2339

diários, sociais e profissionais. O requisito para poder começar o curso era ter estudado pelo menos 1 (um) ano de Português em alguma instituição reconhecida.

#### **Metodologia**

Para as atividades realizadas no PowerPoint, vinculado ao Google Drive, foram utilizadas como marco teórico as ideias de Litwin (2005), que afirma que nos estudos superiores se pretende formar pessoas com alta capacidade de aprendizagem para que façam perguntas e construam estratégias de respostas. As tecnologias da comunicação ajudam no intercâmbio de perguntas e na procura de respostas conjuntas, e a obter informação relevante. Desde as perspectivas comunicacionais, as novas tecnologias e o trabalho colaborativo oferecem que nos ajudemos uns aos outros, e promovem o reconhecimento de óticas diferentes e das dificuldades ou das soluções que outros encontram.

Do ponto de vista do ensino de idiomas, as TIC vieram contribuir para melhorar a prática das quatro habilidades requeridas para o processo de aprendizagem, ou seja, aprender a falar, ler, escrever e escutar. É certo que sempre houve tecnologia para o ensino, seja o giz para o quadro negro, as lâminas em cores, um dicionário ou o livro didático. Hoje, no entanto, temos uma aplicação de dicionário no celular, ou um tradutor on-line que mais além das controvérsias existentes podem ser úteis para a aprendizagem. Deixamos de utilizar as fitas cassetes para usar MP3, esquecemos o velho reprodutor de VHS ou ainda de CDs para utilizar vídeos *in streaming* ou baixados em um USB. No lugar da televisão, agora usamos um notebook ou cada aluno leva consigo seu tablet. Até o vocabulário ganhou mais siglas e mais estrangeirismos. Para escrever já não é necessário levar folhas e folhas para corrigir, pode-se pedir para produzirem textos em uma wiki, para um blog ou nas redes sociais e diferentes recursos de escritura colaborativa. Gravar um áudio em um celular e enviar através de um correio eletrônico ou por um grupo de Whatsapp para aqueles docentes menos convencionais.

São muitas e variadas as ofertas tecnológicas oferecidas na imensidão da rede que às vezes o docente se perde ao querer planejar uma aula chamada "inovadora". É aí que reside a importância de antes de utilizar uma tecnologia em sala de aula presencial ou a distância, saber planejar, de acordo com o conteúdo a ser visto, que saberes podemos adquirir ou ensinar com essa TIC.

Pensando assim é que para este projeto se utilizou como base a metodologia de Aprendizagem Baseada em Projetos (ABP) por facilitar a aprendizagem significativa por meio de tarefas e potencializar o trabalho grupal, enriquecida pelo enfoque TPACK (Koehler y Mishra, 2009) e pela taxonomia de atividades descritas por Jordi Adell (2010). O enfoque do Conhecimento Tecnológico e Pedagógico do Conteúdo, conhecido na literatura internacional como TPACK (*Technological Pedagogical Content Knowledge*) refere-se à forma sintetizada de conhecimento com a finalidade de integrar as TIC e tecnologias educacionais para o ensino e aprendizagem em sala de aula. Assim, o enfoque TPACK enfatiza as conexões existentes entre tecnologias, abordagens pedagógicas específicas e conteúdos curriculares. Os três conhecimentos individuais que formam a base do Conhecimento Pedagógico e Tecnológico do Conteúdo são o Conhecimento do conteúdo (CK – *Content Knowledge*), Conhecimento Pedagógico (PK – *Pedagogical Knowledge*) e o Conhecimento Tecnológico (TK – *Technological Knowledge*). O TPACK possui como

principal objetivo a articulação dos três saberes (TK, PK e CK), que formam a base para sua estruturação, com a finalidade de obter um ensino realmente eficiente ao cingir as relações estabelecidas entre estas três esferas de conhecimento sem ignorar a complexidade existente individual ou coletiva (Lopes, 2011, em Cibotto e Oliveira, 2013). Segundo Adell (2010) o planejamento docente deve ser situado, adaptado ao contexto, baseado em atividades e rotinizado. O processo de desenho de atividades deve levar em consideração os seguintes aspectos: escolha de conteúdos, relação com os objetivos da área, competências a ser trabalhadas e critérios de avaliação; decisões pedagógicas práticas; seleção e sequência de tipos apropriados de atividades; seleção de estratégias de avaliação; e seleção de ferramentas e recursos apropriados (Harris, 2009, em Adell, 2010). Portanto, levando em consideração os aspectos mencionados, é que se desenharam as atividades que foram desenvolvidas pelos alunos nas diferentes produções coletivas e colaborativas.

As atividades desenhadas foram propostas em forma de tarefas a fim de permitir a articulação de competências diversas para que os alunos pudessem construir sentido dentro das situações comunicativas propostas e demonstrassem não só conhecimento estrutural da língua, mas também habilidade de se comunicar nos dois ambientes propostos, quer dizer, Google Drive e Plataforma Pedco. Por isso foi importante utilizar a metodologia de Aprendizagem Baseada em Projetos (ABP) pois "um projeto é uma proposta de produção global que cobra sentido porque todas as atividades vão encaminhadas à realização de um produto final" (González Goñi, 2015, slide 8, tradução das autoras). Neste processo, as atividades são desenhadas visando o resultado esperado, e estão centradas nos alunos, potenciando a iniciativa e autonomia pessoais, e estimulando a curiosidade. Para a realização dos diferentes projetos é importante partir dos conhecimentos prévios dos alunos, propor atividades de motivação, dar as instruções, indicar a sequência de atividades e promover a interação entre companheiros e com o professor.

A avaliação também foi feita no marco da Aprendizagem Baseada em Projetos. Desde o início foram explicados os critérios de avaliação que seriam aplicados para que os alunos pudessem levá-los em consideração durante todo o percurso das diferentes tarefas. A avaliação na Aprendizagem Baseada em Projetos se realiza durante todo o processo e considera que na vida real o nosso trabalho está sujeito a contínuas revisões e possibilidades de melhoramento. Os alunos são envolvidos ativamente no processo de avaliação e se estimula a reflexão e a autocrítica. Também se favorece a retroalimentação entre pares e o reconhecimento de fortalezas e debilidades para propiciar melhoras. Avaliam-se conteúdos, competências, motivação, participação, criatividade e cooperação. A avaliação é feita em rascunhos, atividades e produto final (González Goñi, 2015, slide 57, tradução das autoras). Os instrumentos de avaliação são a observação direta do docente, autoavaliação dos alunos, co-avaliação entre os alunos e rubricas variantes de excelente a bom, já que a pontuação na avaliação é um requisito da universidade.

O conjunto de tarefas escolhido para este projeto foi pensado para que os alunos tivessem um avanço progressivo tanto no vocabulário quanto na ferramenta utilizada e pudessem trabalhar com ela ao mesmo tempo em que faziam e viam outras atividades dentro do curso. Por isso, à medida em que avançava o curso, entre a equipe de trabalho eram realizadas reuniões de avaliações periódicas por acreditar que "para que a progressão seja lograda é necessário fazer avaliações tanto do projeto como da aprendizagem, pois sabemos que não existe aprendizagem sem avaliação. Esta tem que ser um processo contínuo e

dinâmico que permita às partes envolvidas realizar os ajustes necessários para adequar a situação de ensino-aprendizagem de acordo com os objetivos propostos" (Caixeta e Arce, 2014, p.63)

Neste contexto, as tarefas foram planejadas levando em consideração:

- **Conteúdo**: seguimos o disposto pelo Quadro Europeu Comum de Referência para as Línguas (QECR) pois é utilizado pela Universidad Nacional del Comahue, à qual este projeto pertence. Sendo assim, o curso é pré-intermediário equivalente ao B1 e esperase que o aluno, em relação à habilidade de compreensão leitora, seja capaz de compreender textos em que predomine uma linguagem corrente do dia a dia ou relacionada com o trabalho, e seja capaz de compreender descrições de acontecimentos, sentimentos e desejos, em cartas pessoais. Em relação à habilidade de produção escrita se espera que o aluno seja capaz de escrever um texto articulado de forma simples sobre assuntos conhecidos ou de interesse pessoal, e que seja capaz de escrever cartas pessoais para descrever experiências e impressões. (Conselho da Europa, 2001) Ressaltamos somente estas duas habilidades pois foram as que se trabalharam nas tarefas de PPT.
- **Conhecimento Pedagógico**: levamos em consideração o contexto virtual, a quantidade de alunos e a experiência didática de cada um dos docentes envolvidos. Elaboramos possíveis enunciados e respostas a isso. Buscamos imagens, textos e contextos afins ao grupo de estudantes e de acordo à metodologia e enfoque escolhidos.
- **Conhecimento Tecnológico:** a equipe de trabalho foi capacitada previamente a este projeto, por isso se decidiu trabalhar com este recurso por considerar que fosse mais fácil ser utilizado pelos alunos. Também foi escolhido por permitir inserir imagens e frases e assim lograr o objetivo de formar uma "Revista" informativa que pudesse ser compartilhada e que fosse compatível com a Plataforma Pedco.

Desta forma, a seguir se apresentam as tarefas propostas e realizadas pelos estudantes de português como língua estrangeira em um contexto virtual.

# **Tarefas realizadas**

Trabalhamos com três documentos denominados Revista Tipos de Turistas, Revista Meu Lugar e Revista Gastronomia do Brasil, para praticar a produção escrita e estruturas vistas à medida que avançamos em cada unidade de ensino, denominada "Aula". O objetivo final era ter uma revista interativa para cada unidade, com uma linguagem simples, imagens e outros recursos, produzida durante o curso pelos próprios alunos.

Ao nosso espaço áulico virtual (Figura 1), inserimos as três apresentações do Google Drive em diferentes momentos, de acordo com o conteúdo visto, permitindo aos alunos a visualização da chamada "Revista" todo o tempo desde o momento em que foi publicada. Agregamos um tutorial de como trabalhar com esta ferramenta *on-line* e um *link* que permitia entrar diretamente ao documento. Para facilitar o ingresso dos alunos não foi exigido como requisito ter uma conta de *Gmail*, mas explicado que ao se cadastrar e ingressar com uma conta teriam mais recursos para utilizar.

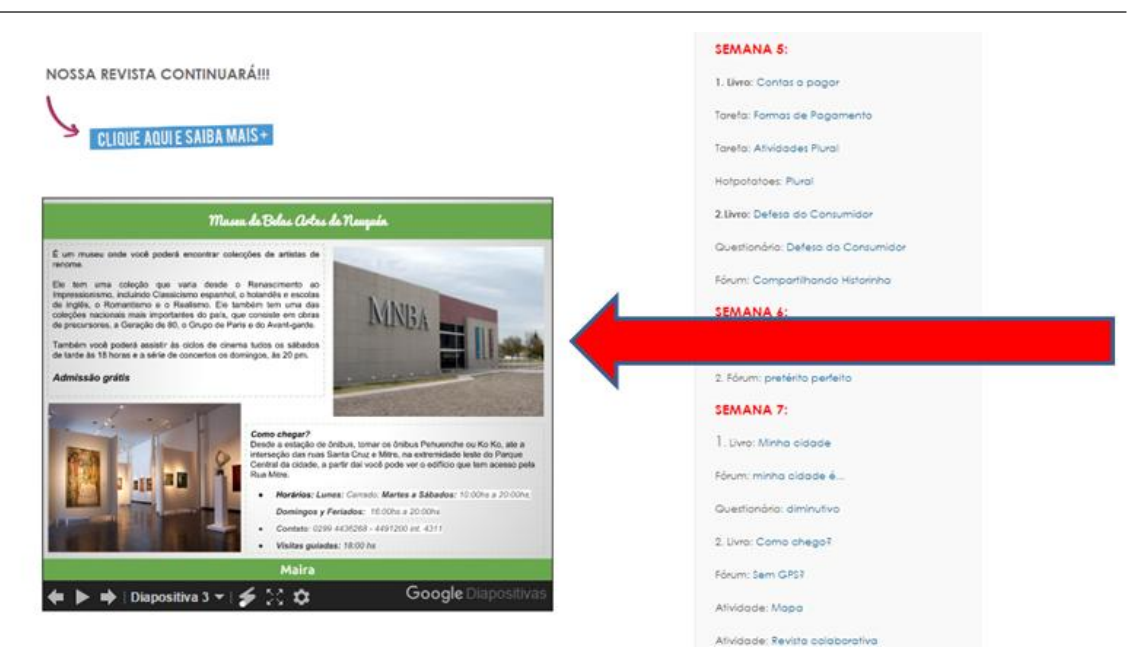

Figura 1. Criada pelas autoras

Ao trabalhar on-line e colaborativamente com o PPT do Google, um dos pontos positivos foi o intercâmbio de informações. Através do recurso "comentários" o professor podia solicitar ao estudante que fizesse modificações e este o utilizava para tirar dúvidas (Figura 2).

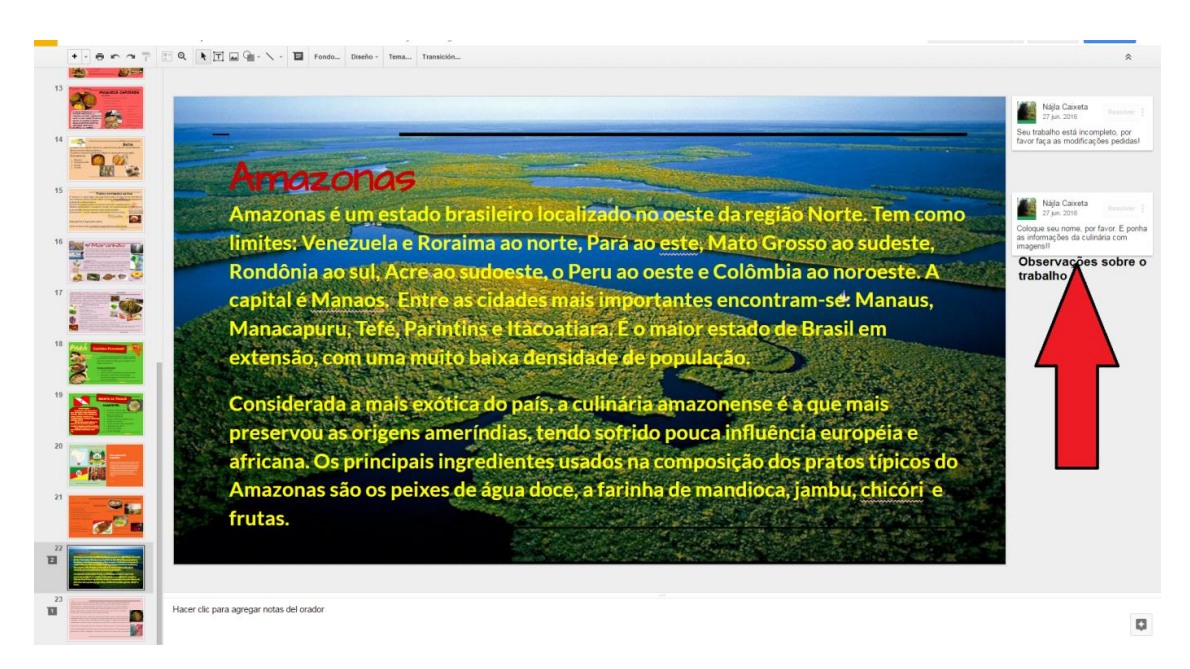

Figura 2. Criada pelas autoras

Assim, com a proposta de trabalho bem definida, objetivos e enunciados claros, os alunos em diferentes tempos e em seu ritmo puderam desenvolver as tarefas em aproximadamente 3 semanas cada uma.

# **Revista 1. Tipos de Turistas (Figura 3)**

Léxico: Turismo, turistas, poluição, ecologia, natureza, lazer, viagem. Estrutura gramatical: pronomes definidos e indefinidos. Advérbios. Presente do Indicativo. Objetivos: Expressar gostos, preferências, rotinas, experiências; expressar certeza, incerteza, possibilidade, esperança, preocupação, necessidade, aconselhar e propor passeios. Enunciado: Escreva uma frase em, no mínimo 3 (três) slides utilizando os pronomes e advérbios vistos. Coloque seu nome entre parênteses. Leia as frases anteriores, corrija quando for necessário e não repita frases. Importante: seja criativo e não tenha medo de errar.

**B. Producão Escrita:** 

Aula 1. Vamos ler e criar frases para melhorar nossa escritura?

```
Clique AQUI e participe!!
```
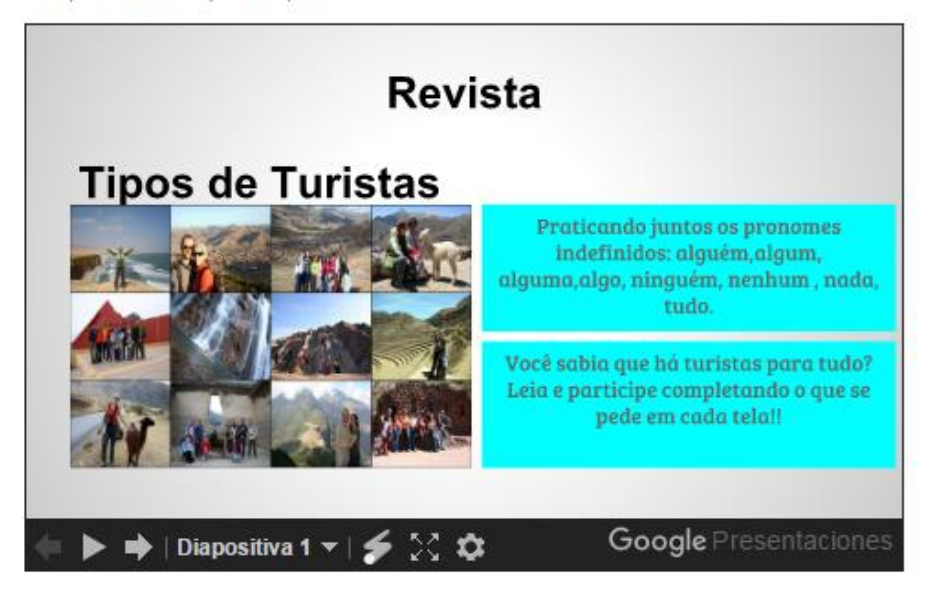

Figura 3. Criada pelas autoras

Nesta tarefa, como era a primeira experiência com o grupo neste tipo de trabalho, optamos por elaborar todas os slides para que os alunos pudessem completar e fosse uma atividade mais amigável, com imagens explicativas no primeiro slide seguido de exemplos (Figuras 4 e 5).

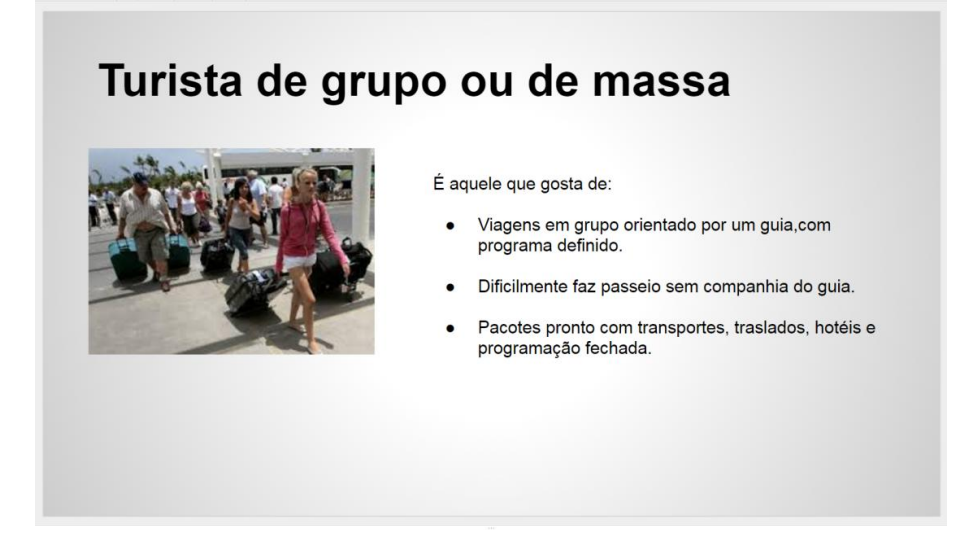

Figura 4. Criada pelas autoras

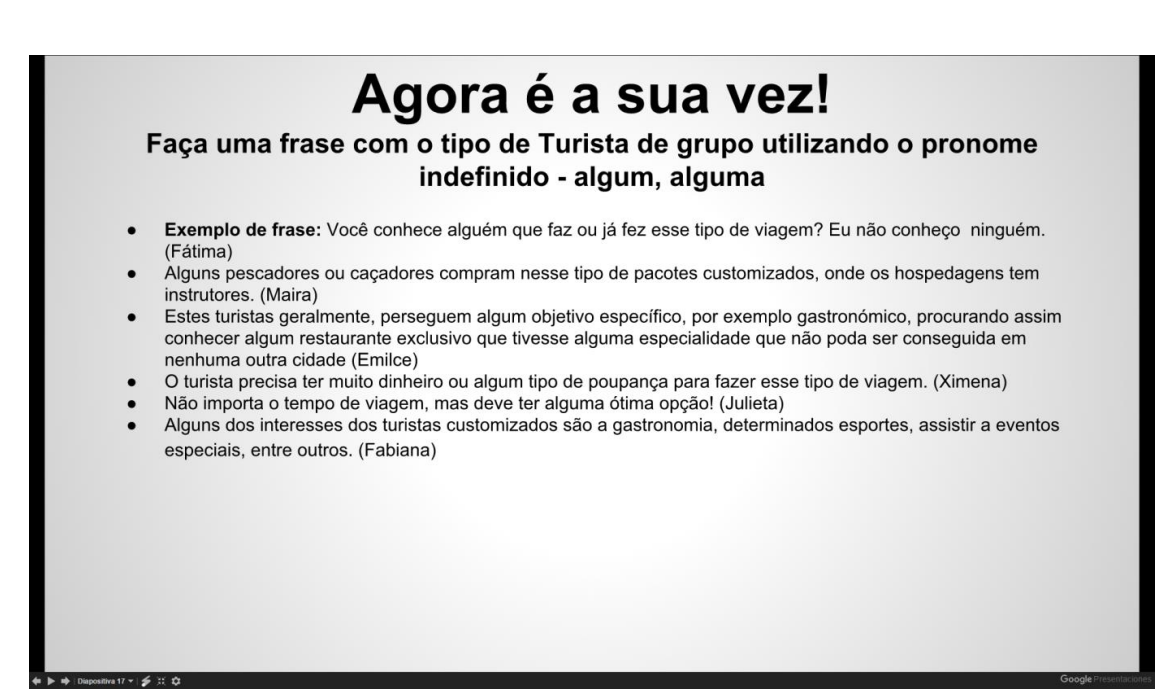

Figura 5. Criada pelas autoras

#### **Avaliação da Tarefa**

Na Revista 1 a participação dos alunos foi de 100% com algumas dificuldades tecnológicas ao princípio. Todas as dúvidas eram respondidas através do Fórum de Dúvidas, pelos "comentários" do Drive ou por e-mail. Mesmo que tenhamos proposto que uns corrigissem os outros, apenas 2 alunos fizeram correções em frases com interferências. Perguntados sobre o porquê, os alunos afirmaram ter visto os erros mas não ter se animado a tocar nas frases escritas por medo ou respeito.

Com esta tarefa se puderam reconhecer e corrigir as principais interferências na ortografia e significado de algumas palavras ou problemas de estrutura relacionadas ao tema visto. Para exemplificar sublinhamos:

- *Algumas das pessoas que preferem este tipo de turismo é a primeira vez que viajam a outro país ou adquirem um viagem longo, por isso preferem ter tudo organizado e com a companhia de um guia*. Outro exemplo: *Quase nenhum turista cultural faz o seu viaje sem antes ter investigado seu destino.* - nestas construções os alunos tiveram uma interferência comum aos falantes de espanhol, ao utilizar o substantivo viagem no masculino, ao contrário do feminino como deveria ser. Além disso é comum encontrar em textos escritos viaje no lugar de viagem.
- *Ao fim do día todos se divertiram!!... Ninguém ficou chato* nesta frase uma interferência que se repete é acentuar a palavra "dia". Outra confusão está no significado e uso da palavra chato no lugar de entediado.
- *Nas visitas culturais são muito enriquecedoras e favorece contatos interculturais de culturas diferentes.* - outra interferência comum é o uso da contração da preposição *em* com o artigo *a* que se transforma em *na*, no lugar de utilizar o artigo *a*.

# **Revista 2. Meu lugar (Figura 6)**

Léxico: Lugares de interesse turístico, localização, marcas de lugar, descrição. Fenômenos da natureza e paisagens.

Estrutura gramatical: Adjetivos. Advérbios. Preposições. Presente simples. Imperativo.

Objetivos: Descrever lugares de interesse turístico de forma atraente. Explicar como chegar e sua localização.

Enunciado: Descreva um lugar de interesse turístico da forma mais atraente possível. Utilize fotos, indique a sua localização e explique como chegar.

Coloque seu nome no slide. Leia as publicações anteriores e não repita frases. Importante: seja criativo e não tenha medo de errar.

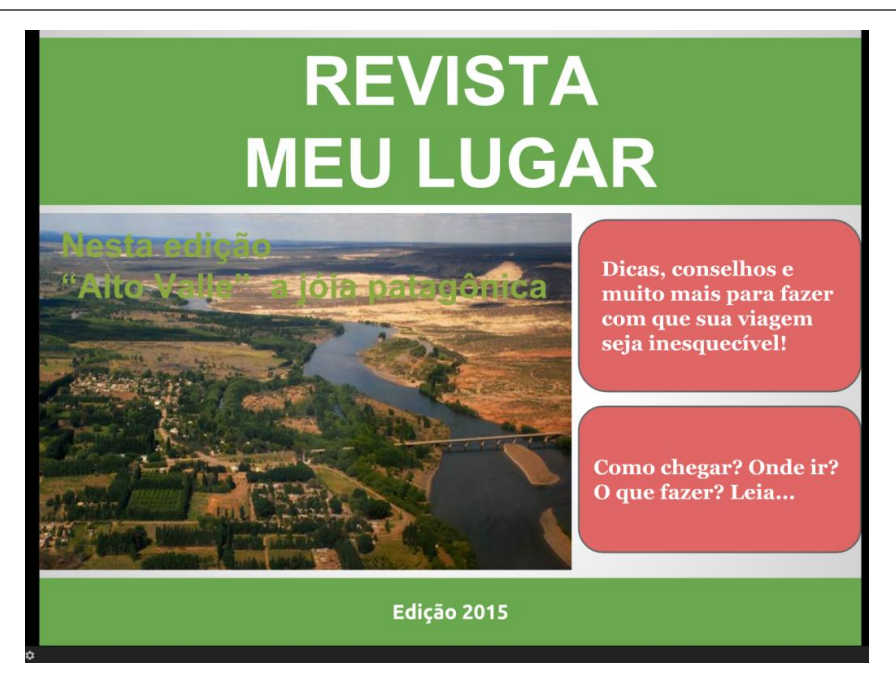

Figura 6. Criada pelas autoras

Nesta tarefa colocamos um slide de exemplo (Figura 7), para que os alunos pudessem ter um modelo a partir do qual fazer a sua própria criação. O requisito para cumprir com o objetivo era que cada um criasse seu próprio slide sem repetir lugares. O problema inicial foi que dois alunos não entenderam como criar um novo slide, e um deles apagou o trabalho que outros já tinham realizado. Neste caso, pôde-se recuperar o trabalho e prosseguiram com a tarefa.

Ao trabalhar on-line e com vários usuários com possibilidade de editar o documento, deve-se ter o cuidado de guardar uma cópia de segurança para poder incentivar os alunos a trabalhar em um mesmo documento sem riscos de perder tudo ou alterar algo. Também é necessário conseguir que os alunos percam a vergonha de participar e ficar expostos em uma apresentação. Durante toda a tarefa o incentivo foi uma constante, e as retroalimentações quase imediatas.

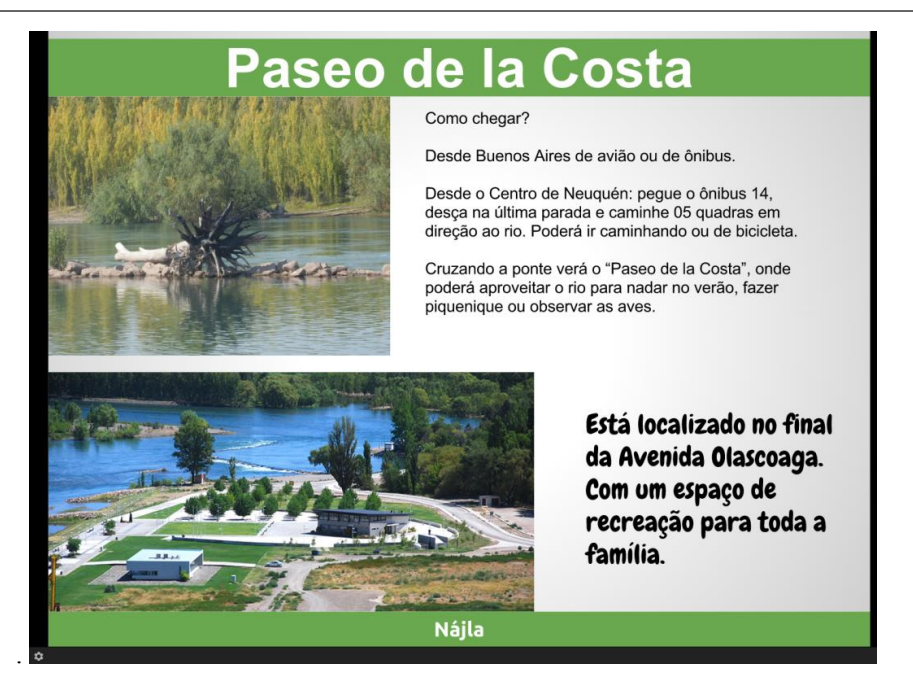

Figura 7. Criada pelas autoras

# **Avaliação da Tarefa**

Na Revista 2 a participação dos alunos também foi de 100%, considerando o total de alunos ativos no curso no momento de subir a tarefa, quer dizer, 11 (onze) alunos. Desta vez se pôde observar que os alunos tiveram menos dificuldades tecnológicas que na revista 1. Todas as dúvidas eram respondidas através do Fórum de Dúvidas, pelos "comentários" do Drive ou por e-mail. Alguns alunos se animaram a fazer correções em frases dos seus companheiros, e em geral se observou um melhor aproveitamento da ferramenta PowerPoint, com a utilização de outros recursos da própria ferramenta. Além disso percebeu-se um avanço no uso do vocabulário e estruturas utilizadas.

Questionados sobre esta tarefa, todos foram unânimes ao responder que foi agradável pois estavam fazendo um trabalho sobre lugares que conheciam, alguns utilizaram fotos próprias e escreveram sem necessidade de pesquisar para dar indicações. Aqui ressaltamos sobre a importância de tarefas que tenham significado para os aprendentes e assim evitar o "copiar-colar". (Figura 8)

Uma vez mais, com esta tarefa pôde-se reconhecer e corrigir as principais interferências na ortografia e significado de algumas palavras ou problemas de estrutura relacionadas ao tema visto. Para exemplificar sublinhamos:

- *Também você poderá assistir aos ciclos de cinema tudos os sábados de tarde.* Nesta frase uma interferência do falante de espanhol em relação ao pronome indefinido *tudo* com o definido *todo*.
- *No caminho você vai ver os sinais de trânsito que vai guiarlo.* Aqui a interferência está em não separar com hífen os pronomes oblíquos átonos quando terminados em R, quer dizer, guiá-lo.

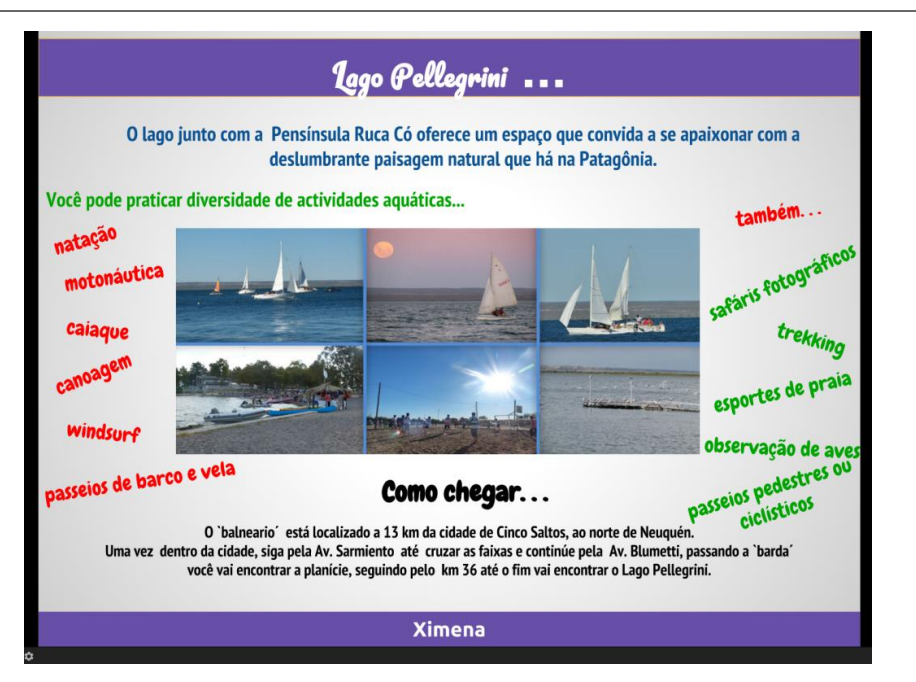

Figura 8. Criada pelas autoras

Para a última tarefa, considerando que os alunos já tinham provado ser capazes de trabalhar com o PowerPoint vinculado ao Drive, e também pelo número reduzido de alunos, já que na última etapa do curso participaram 9 alunos, optou-se por trabalhar em 3 grupos de 3 pessoas. Para levar adiante o trabalho se abriram fóruns grupais na Pedco e também a oportunidade de utilizar o "chat" do mesmo espaço. A maior dificuldade para os estudantes foi a organização para trabalhar em grupos e decidir o que escrever, imagens etc., já que tinham que se reunir em um contexto virtual. O estímulo nos fóruns foi fundamental para o desenvolvimento da tarefa e o resultado foi gratificante tanto para eles como para o grupo de docentes.

# **Revista 3. Gastronomia do Brasil (figuras 9 e 10)**

Léxico: Comidas, bebidas, ingredientes, receitas, costumes culinários, regiões, cidades.

Estrutura gramatical: Adjetivos. Preposições. Presente simples. Pretérito simples. Imperativo. Objetivos: Descrever comidas e bebidas típicas de diferentes regiões do Brasil. Explicar como preparar e quais os seus ingredientes.

Enunciado: Pesquisem sobre as comidas e bebidas típicas da região que foi sorteada para o seu grupo. Utilizem fotos, e coloquem receitas e dicas interessantes.

Coloquem o nome do grupo. Leiam o trabalho anterior, corrijam quando for necessário e não repitam frases. Importante: sejam criativos e não tenham medo de errar. Seguimos aprendendo.

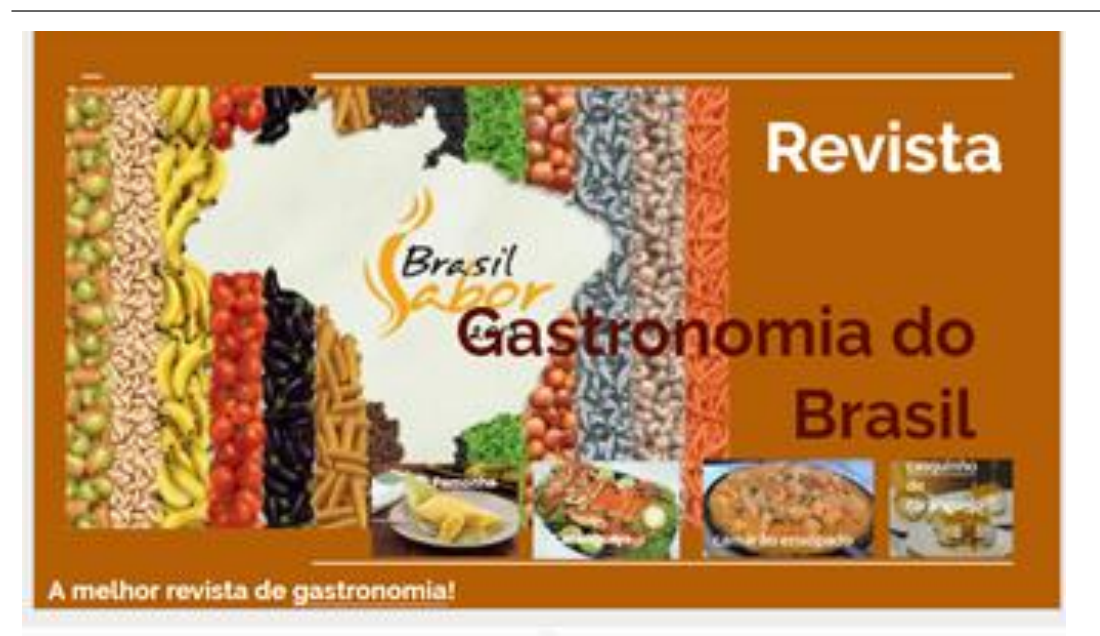

Figura 9. Criada pelas autoras

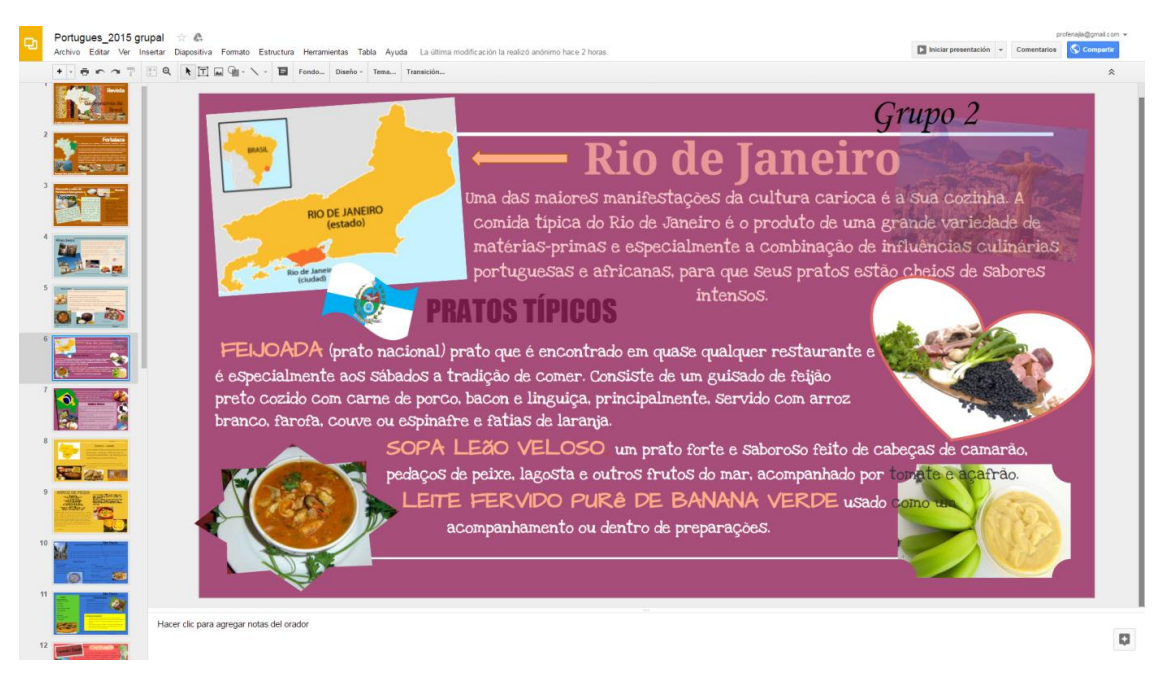

Figura 10. Criada pelas autoras

# **Avaliação da Tarefa**:

Na Revista 3 a participação dos alunos também foi de 100% considerando o total de alunos que cursavam até o momento em que foi subida a tarefa, ou seja, 9 alunos.

Questionados sobre esta tarefa, a maioria respondeu que foi difícil se organizar para trabalhar realmente em grupo. Nas revistas anteriores o aporte era grupal mas os alunos não dependiam uns dos outros para finalizar o trabalho. Nesta revista tiveram que entrar em acordo sobre o que enfocar e como fazer cada segmento. Discutiram através dos fóruns e também houve intercâmbio de e-mails, mas não utilizaram o recurso "chat" da plataforma. Apesar da dificuldade, gostaram da atividade e consideram que aprenderam com ela e com o grupo. Os alunos se animaram a utilizar mais imagens e a corrigir quando necessário. Aprenderam sobre vocabulário de comida através do recurso visual e com frases curtas. Isto foi considerado muito valioso por todos.

# **Conclusão**

Ao longo deste trabalho foi demonstrada a importância do trabalho colaborativo ao aprender-ensinar em um ambiente virtual. Também se viu que é fundamental que o planejamento inclua três saberes: conteúdo, pedagógico e tecnológico. As atividades aqui propostas foram pensadas pelo grupo de professores e equipe auxiliar com o intuito de incluir as TIC para aprendizagem de português como uma ferramenta de apoio e não como um meio em si mesmo; isso levou a repensar os hábitos de ensino, e a buscar modelos que permitissem aos alunos praticar as estruturas de maneira prazenteira e enriquecedora.

Ensinar não é uma tarefa fácil, exige planejamento, horas de estudo, tempo para avaliar as aulas, materiais, alunos e a si mesmo. Ensinar a distância requer o dobro de esforço que as aulas presenciais, e exige além disso manter um vínculo com os alunos através de um espaço virtual às vezes frio. Por isso consideramos que ao envolver os alunos em uma atividade dinâmica de participação ativa, estimula os sentidos e os convida a permanecer neste espaço. As Revistas elaboradas como tarefas aportaram desafios ao grupo de alunos e docentes e favoreceram a aprendizagem em um meio de avaliação não convencional, onde a participação era essencial.

Ao utilizar a ferramenta PowerPoint, vinculada ao Drive, foi fundamental a experiência dos docentes, que já tinham trabalhado anteriormente com outro curso utilizando este mesmo recurso com resultados positivos. Assim se evitou repetir erros e se conseguiu melhorar o esquema das tarefas. Esta ferramenta também proporcionou um canal extra de comunicação ao permitir o chat on-line ou deixar um comentário no próprio documento, agilizando assim as respostas a diferentes questões e sendo este diálogo outra forma de aprendizagem.

Mesmo com a experiência da equipe, cada grupo de alunos dá uma resposta diferente às atividades propostas, por isso a importância de avaliar o projeto ao longo do curso. Exemplo disto foi a última tarefa, a Revista 3. Pelo número reduzido de alunos foi possível fazê-los trabalhar em grupos, apesar de que a atividade inicialmente estava prevista para ser feita como as anteriores.

Também é importante ter planos de contingência para o caso de ter alunos que demoram um pouco mais em aprender ou em aceitar propostas novas, quer dizer, prever tutoriais de fácil leitura, e atender de maneira personalizada cada caso que demonstre tecnofobia e ainda assim participe de um curso virtual. É fundamental ter cópia de segurança para o caso de o trabalho ser apagado por engano por algum usuário, e também para identificar as

interferências que vão aparecendo e que são corrigidas posteriormente. Outros aspectos a ser levados em consideração são planejar os tempos considerando o perfil do grupo, estimular através dos Fóruns ou mensagens individuais, estar atentos às dúvidas ou medos, e responder de imediato aos anseios, oferecendo uma retroalimentação constante. Tudo isso foi imprescindível para cumprir com o objetivo deste projeto, o qual desejamos seguir executando em outros contextos e melhorando sempre.

#### **Referências Bibliográficas**

- Adell, J. (2010). El diseño de actividades didácticas con TIC. JEDI. II Jornadas de Educación Digital. Bilbao: Centro de Educación y Nuevas Tecnologías. Universitat Jaume I. Disponível em [https://es.slideshare.net/epdrntr/jordi-adell-el-diseo-de-actividades-didcticas-con-tic-jedi2010](https://es.slideshare.net/epdrntr/jordi-adell-el-diseo-de-actividades-didcticas-con-tic-jedi2010-bilbao) [bilbao](https://es.slideshare.net/epdrntr/jordi-adell-el-diseo-de-actividades-didcticas-con-tic-jedi2010-bilbao)
- Badia, A. y García, C. (2006). Incorporación de las TIC en la enseñanza y el aprendizaje basados en la elaboración colaborativa de proyectos. En: Badia, A. (coord.). *Enseñanza y aprendizaje con TIC en la educación superior* [monográfico em linha]. *Revista de Universidad y Sociedad del Conocimiento (RUSC). Vol. 3, n.° 2. UOC.* pp. 44-56. Disponível em [http://www.uoc.edu/rusc/3/2/dt/esp/badia\\_garcia.pdf](http://www.uoc.edu/rusc/3/2/dt/esp/badia_garcia.pdf)
- Caixeta, N. e Arce, M. (2014). Ferramentas online utilizadas para avaliação da expressão escrita: experiência em um curso de extensão a distância da Universidad Nacional del Comahue. Em Araujo e Bagio (comp.). *Anais do Simpósio SIPLE 2014 (*pp. 62-78). Londrina, PR: SIPLE. Livro digital, PDF Arquivo digital: descarga e online. ISBN 978-85-7846-198-0.
- Cibotto, R. e Oliveira, R. (2013). O conhecimento tecnológico e pedagógico do conteúdo (TPACK) na formação inicial do professor de matemática. Em: EPCT VIII Encontro de Produção científica e tecnológica. Curitiba: Universidade Estadual do Paraná. Disponível em [http://www.fecilcam.br/nupem/anais\\_viii\\_epct/PDF/TRABALHOS-COMPLETO/Anais-](http://www.fecilcam.br/nupem/anais_viii_epct/PDF/TRABALHOS-COMPLETO/Anais-CET/MATEMATICA/ragcibottotrabalhocompleto.pdf)[CET/MATEMATICA/ragcibottotrabalhocompleto.pdf](http://www.fecilcam.br/nupem/anais_viii_epct/PDF/TRABALHOS-COMPLETO/Anais-CET/MATEMATICA/ragcibottotrabalhocompleto.pdf)
- Conselho da Europa (2001) Quadro Europeu Comum de Referência para as Línguas, Aprendizagem, Ensino, Avaliação. Coordenação de edição da versão portuguesa: Ministério Da Educação/Gaeri, Edições ASA. Disponível em: [https://www.uc.pt/fluc/cl/diplomas/qecr.](https://www.uc.pt/fluc/cl/diplomas/qecr)
- González Goñi, S. (2015). Aprendizaje basado en proyectos (ABP). Curso de formación en centro IES Basoko. Disponível em [https://es.slideshare.net/Silviagongo/aprendizaje-basado-en](https://es.slideshare.net/Silviagongo/aprendizaje-basado-en-proyectos-abp-43673655?next_slideshow=1)[proyectos-abp-43673655?next\\_slideshow=1](https://es.slideshare.net/Silviagongo/aprendizaje-basado-en-proyectos-abp-43673655?next_slideshow=1)
- Koehler, M. J., & Mishra, P. (2009). What is technological pedagogical content knowledge? Contemporary Issues in Technology and Teacher Education (CITE Journal), 9(1), pp. 60-70
- Litwin, E. (2005). De caminos, puentes y atajos: el lugar de la tecnología en la enseñanza, Conferencia inaugural - Educación y Nuevas Tecnologías, II Congreso Iberoamericano de Educared. Disponível em: http://www.ort.edu.uy/ie/caes/conferencia1.php